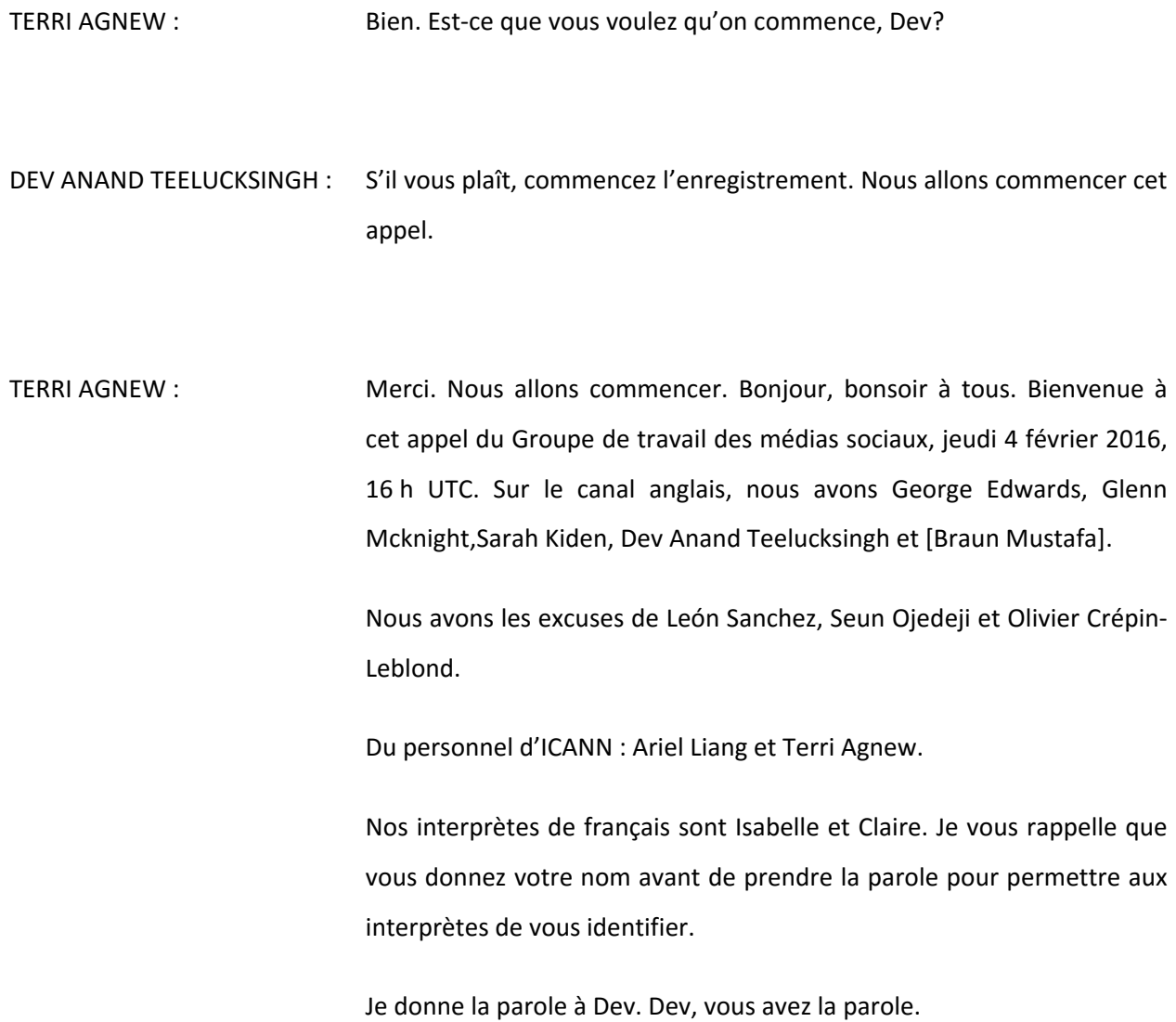

*Remarque : Le présent document est le résultat de la transcription d'un fichier audio à un fichier de texte. Dans son ensemble, la transcription est fidèle au fichier audio. Toutefois, dans certains cas il est possible qu'elle soit incomplète ou qu'il y ait des inexactitudes dues à la qualité du fichier audio, parfois inaudible; il faut noter également que des corrections grammaticales y ont été incorporées pour améliorer la qualité du texte ainsi que pour faciliter sa compréhension. Cette transcription doit être considérée comme un supplément du fichier, mais pas comme registre faisant autorité.*

DEV ANAND TEELUCKSINGH : Merci, Terri. Bonjour à tous. Bienvenue à cet appel. Donc, nous avons notre ordre du jour avec une mise à jour concernant les médias sociaux, les comptes de médias sociaux d'At — Large. Nous allons préparer cela pour la réunion de Marrakech. Et ensuite, si nous avons le temps, nous ferons une petite discussion sur le SLAC et nous parlerons de la curation de contenus pour la réunion de Marrakech.

> Ariel Liang est avec nous. Elle appartient au personnel d'At‐Large. Elle travaille avec nous. Et Ariel, est‐ce que vous pouvez s'il vous plaît nous donner cette mise à jour sur les comptes des médias sociaux d'At-Large?

ARIEL LIANG : Merci, Dev. Est-ce que vous m'entendez?

DEV ANAND TEELUCKSINGH : Oui. On vous entend bien, Ariel. Allez-y.

AREIL LIANG : **Je voulais vous donner un petit peu une mise** à jour concernant les médias sociaux d'At‐Large et les comptes. Vous avez vu que nous avons fait un nettoyage du compte de YouTube pour At-Large. Nous avons réorganisé le matériel. Et l'année dernière, il y a eu plusieurs vidéos qui avaient été produites et qui concernaient des questions liées à At‐Large. Et donc, nous les avons chargées sur YouTube et nous avons produit d'autres vidéos sur ATLAS II, sur le *Showcase*, il y a eu une production de vidéos donc sur tous ces thèmes‐là. La raison pour laquelle nous sommes en engagés dans ce travail, c'est parce que le site At‐Large va

être bientôt lancé — j'espère ce mois‐ci — officiellement. Donc, certains contenus d'At‐Large ont dû être migrés vers le nouveau site. Et certains liens de YouTube étaient – avaient besoin d'un endroit où les trouver, c'est pour ça que nous avons mis toutes ces vidéos sur YouTube de façon à réorganiser tout ce matériel. Donc, nous allons ensuite télécharger toutes ces vidéos sur le nouveau site. Je vous montre maintenant le compte pour At-Large qui est encore en cours d'organisation avec des photos qui sont chargées sur ce compte.

Il y a un compte d'At‐Large qui a été créé il y a de nombreuses années et certains noms d'utilisateurs existent encore, je ne sais pas si ces utilisateurs peuvent accéder à leur compte. Il fallait donc migrer toutes ces photos sur une nouvelle plateforme, sur un hub, et c'est ce que nous avons fait. Il y a eu aussi d'autres photos, du *Showcase*  par exemple. Tout cela concerne l'organisation, des photos, du matériel pour notre nouveau site Internet.

Une petite mise à jour, mais avant, est‐ce qu'il y a des questions ou des commentaires avant de continuer cette mise à jour?

DEV ANAND TEELUCKSINGH : Merci, Ariel. Je dois dire que ce que vous avez fait est très bien. J'ai vu ce que vous avez fait. C'est beaucoup plus structuré en fonction des langues, en fonction des thèmes. Donc, c'est du bon travail. J'aime vraiment la façon dont vous avez fait les choses. Bravo.

> Comme nous avons réorganisé tout cela, nous voyons maintenant les vidéos d'At-Large depuis l'année 2009. Donc, c'est bien d'avoir ces

informations qui concernent l'histoire d'At-Large, qui permet d'avoir l'histoire d'At‐Large en vidéo. Donc, bravo.

Est-ce qu'il y a d'autres commentaires?

Je vois que John a levé la main. John, allez-y. Est-ce que vous voulez prendre la parole? Non? Bien. Bien.

 Donc, est‐ce que nous avons d'autres commentaires, d'autres questions?

Ariel, vous et le personnel de l'ICANN, vous avez le contrôle des informations sur ce compte?

ARIEL LIANG : Oui. Nous avons le mot de passe et c'est nous qui gérons ce compte. Et c'est nous qui nous occupons de l'accès pour réorganiser le compte. Merci.

DEV ANAND TEELUCKSINGH : Il y a une autre question. Je vois qu'il y a beaucoup d'informations de l'année 2009‐2010. Donc, peut‐être qu'on pourrait avoir un contenu de photos plus actuelles. C'est bien d'avoir ces photos, mais peut‐être qu'on pourrait les stocker quelque part dans un endroit et avoir des photos plus récentes.

ARIEL LIANG : Oui, c'est tout à fait vrai. Certaines des vieilles photos sont sur l'ancien site Internet, donc nous allons les décharger et les recharger. Et il y a des photos qui sont dans le site d'ICANN et nous allons travailler avec les collègues pour voir si nous pouvons les migrer sur un autre compte Flickr.

Peut-être que vous vous souvenez, il y avait beaucoup de photos qui étaient prises lors des réunions d'ICANN et certains d'entre vous ont leur propre compte de Flickr, donc je ne sais pas si nous pouvons collaborer avec vous, partager les meilleures images, les meilleures photos et les mettre sur le compte Flickr d'At‐Large, ce serait une bonne chose. C'est quelque chose que nous pouvons parler à l'avenir. Voilà. Ce n'est pas vraiment un problème actuellement, mais on peut s'en occuper plus tard.

DEV ANAND TEELUCKSINGH : Merci beaucoup, Ariel. Essayons de ne pas oublier cela. C'est important. On n'est pas obligé de le régler tout de suite, mais on doit s'en occuper : c'est important. Bien. S'il n'y a pas d'autres commentaires ni de questions, est‐ce que vous voulez qu'on discute ce qu'Ariel vient de dire concernant le compte Flickr d'At‐Large et Twitter?

ARIEL LIANG : Merci, Dev. Je n'ai pas plus que cela à vous dire. C'est assez lent pour le moment.

DEV ANAND TEELUCKSINGH : Bien. Alors, nous allons passer au point suivant de notre ordre du jour. C'est donc la duration de contenu pour ICANN 55 de Marrakech. Pendant la réunion 55 d'ICANN, nous avons de nombreuses activités

pour At‐Large et pour ICANN et nous essayons d'utiliser les médias sociaux d'At‐Large pour disséminer les informations concernant At‐ Large et partager les informations de façon à faire de la sensibilisation d'ICANN, sur la communauté d'ICANN et auprès du public en général aussi. Donc, ce que nous avons proposé, c'était s'il y avait des volontaires pour nous aider à organiser cette curation de contenus. Et nous avons – depuis la réunion 53, nous avons commencé ce travail. Nous avons commencé lors de la réunion d'ICANN 52 même, à Singapour l'année dernière. Nous avons mis à jour les méthodologies, nous allons parler des nouveaux outils, des nouvelles méthodes. Et donc, ce que nous allons faire maintenant, c'est vous montrer la façon dont les différents outils peuvent travailler ensemble pour faire cette curation de contenus pour les comptes des médias sociaux d'At‐Large et notre groupe de travail.

 Donc, Ariel, c'est vous qui vous occupez de cette partie? Vous allez nous montrer comment utiliser Buffer. Ariel, vous avez la parole.

ARIEL LIANG : **Merci, Dev. Je pensais que peut-être qu'on** peut faire une petite démonstration sur les différents membres de notre groupe de travail. Vous voulez qu'on le mette sur le chat? Je vais vous demander combien d'entre vous ont participé aux dernières réunions. Je sais que c'est difficile lorsqu'on n'est pas personnellement présent.

Merci, Glenn. Et merci, George, d'avoir levé la main.

 Bien. Peut‐être que certains d'entre vous ne connaissent pas ce système, c'est pour ça que vous n'avez pas levé la main. Bien. La raison

pour laquelle nous allons utiliser ce système de Buffer, c'est pour permettre aux gens qui sont présents à la réunion 55 et aux gens qui suivent la réunion à distance à participer à échanger. En fonction de votre situation, vous ne pouvez pas accéder à certains outils et cela vous permettra de couvrir ces sessions. Nous avons donc voulu utiliser ces outils de collaboration dans ce sens. C'est assez simple. Nous avons un système de Buffer ou mémoire tampon avec des personnes, les membres actuels de cette mémoire tampon ou Buffer. Je peux vous ajouter à cette liste. Nous avons déjà cinq personnes. Et ce que vous pouvez faire, vous pouvez ajouter des contenus ici dans cette partie des contributions. Vous pouvez ajouter ce que vous voulez. Vous pouvez aussi ajouter des photos. Et une fois que vous avez fait cela, le contenu sera dans l'onglet « Contributions ».

 Je vois qu'il y a quelqu'un qui est en train d'écrire. « Attention. N'oubliez pas d'éteindre vos micros ». Bien.

 Le contenu préliminaire peut être ici édité. Et quand vous pensez que c'est bon, vous appuyez ici sur « Approuver » et vous avez ajouté cela dans la queue et vous pouvez l'envoyer. Donc, c'est un outil assez simple. Et il y a aussi une application au sein de Buffer pour les smartphones qui vous permet de prendre des photos en utilisant votre téléphone portable et de l'envoyer sur le site. Vous pouvez aussi utiliser votre ordinateur ensuite pour écrire quelque chose. En tous cas, c'est plus rapidement. Voilà. Donc, voilà comment ça fonctionne. C'est une petite présentation de cet outil. Et il y a aussi la possibilité d'envoyer des tweets dans d'autres langues. Certains volontaires d'AFRALO qui sont français vont pouvoir utiliser ce système pour poster des messages en français et les publier.

 Donc, je vais m'arrêter ici momentanément. Je prendrai vos questions et vos commentaires. Je vois que George a levé la main. Est‐ce que vous avez une question à poser, George?

DEV ANAND TEELUCKSINGH : Je pense que George n'a pas de question à poser. En tous cas, c'est très bien. Voyons la liste des personnes qui contribuent au Buffer. Si l'on descend dans la queue, si l'on descend sur la page, vous allez voir ma contribution. C'est un test pour cet appel d'At‐Large. Donc, voilà. Comme vous pouvez voir, comme je suis un contributeur, Ariel peut voir ma contribution, peut l'éditer si elle le veut, si elle veut ajouter une photo ou quelque chose. Ensuite, elle le partage avec les abonnées ou pas. Elle peut décider de ne pas le partager de la même manière. Toutes les personnes, tous les contributeurs peuvent aussi voir la queue et peuvent aussi partager quelque chose. Donc, si quelqu'un a commencé un tweet, une personne peut le terminer. C'est très bien justement pour la curation de médias sociaux parce qu'on peut travailler à plusieurs.

Bien. Glenn, vous avez la parole.

GLENN MCKNIGHT : Est-ce que vous m'entendez?

DEV ANAND TEELUCKSINGH : Oui, on vous entend parfaitement.

GLENN MCKNIGHT : Bien. Alors, deux-trois choses que je voulais dire ici. J'ai parlé avec des personnes qui vont participer à la réunion en personne, à la réunion de Marrakech et qui ne peuvent pas participer à certaines sessions. Je voulais vous demander, si on regarde le calendrier de thèmes, est‐ce que l'on peut diviser qui va aller à quelles sessions de façon – parce que je sais qu'il va y avoir beaucoup de sensibilisation qui va avoir lieu mardi. Est‐ce que quelqu'un pourrait suivre cela et participer au *Showcase* et voir les vidéos? Ce serait bien d'avoir une répartition pour savoir qui va faire quoi plutôt que d'être deux chaque session. Donc, je voudrais organiser cette partie de façon à savoir qui va où. Et des fois, par exemple samedi ou dimanche, savoir qui sera physiquement présent à telle réunion. Voilà.

> Et le deuxième point, on doit utiliser un compte professionnel pour Buffer. J'ai essayé de télécharger ma photo pour mon profil et elle est constamment rejetée. Donc, je voudrais savoir pourquoi. Merci.

# DEV ANAND TEELUCKSINGH : Merci, Glenn.

 En ce qui concerne le programme pour les sessions, à savoir qui va assister à quelle session, je dirais que c'est – pour la réunion 55 d'ICANN, il y a une répartition pour savoir – un tableau en tous cas pour savoir qui va se porter volontaire pour chaque session. En tous cas, pour le samedi, nous avons cela. Ce mois‐ci? Je me trompe peut‐être.

ARIEL LIANG : Merci, Glenn, pour votre question. Ce que je vous montre sur l'écran, c'est la répartition que nous avons faite pour ICANN 53. Nous avons indiqué qui était assigné à quelle session, quelle date, quelle heure. Et cette personne allait ensuite faire un petit compte‐rendu sur chaque session. Donc, je pense qu'après l'appel, nous pouvons nous engager. C'est difficile de s'engager, mais essayer de dire si nous sommes intéressés par telle ou telle session. Et à ce moment‐là, je travaillerai avec vous pour mettre en place un calendrier pour savoir quelles personnes iront à quelles sessions. Et je suis contente que Glenn ait dit cela parce qu'il y a des activités qui n'ont pas lieu dans l'hôtel où a lieu la réunion. Et de fait, je ne serai pas là. Donc, les participants de la réunion 55 d'AFRALO, les membres d'AFRALO vont aller avec ALAC à l'Université ou à d'autres endroits pour participer à des réunions qui auront lieu à l'extérieur de l'hôtel dans lequel aura lieu la réunion de l'ICANN. Donc, je leur demanderai de prendre des photos, de nous envoyer du matériel sur ces sessions auxquelles je ne pourrai pas participer. C'est une question sur laquelle nous devons travailler pour voir comment organiser cela, voir qui sera présent lors de ces sessions.

 Et en ce qui concerne la question pour savoir si c'est un compte professionnel, je vous montre ici. Nous avons cinq membres ici. Ici, vous voyez, nous avons des photos qui peuvent être téléchargées ici. Mais vous pouvez envoyer ces photos, me les envoyer, et je peux les poster ici.

Merci. Est-ce qu'il y a d'autres commentaires?

DEV ANAND TEELUCKSINGH : Je vois que Glenn Mcknight a levé la main de nouveau. Glenn, allez-y, vous avez la parole.

- GLENN MCKNIGHT : J'ai entendu ce qu'Ariel avait dit. Elle disait qu'elle ne pouvait pas garantir la qualité de la photo. Beaucoup de gens m'ont demandé de mettre une photo de moi. Beaucoup de personnes ont posté leur photo en général pour ce type d'application. Si je peux envoyer une photo de mon iPhone, je serais ravie de le faire. Certaines personnes ne seront peut‐être pas contentes lors de la qualité et la résolution de nos photos.
- DEV ANAND TEELUCKSINGH : Merci, Glenn. Nous allons voir quelle sera la meilleure solution. Peutêtre que la meilleure chose est de l'envoyer au Flickr et ensuite, vous envoyez une photo de qualité supérieure; vous la mettez dans la partie destinée à cela, destinée à la photo sur le compte Flickr. C'est une idée que j'ai. On va voir si ça marche. Ce peut être possible.

 D'autres commentaires sur le calendrier. Nous avons créé un calendrier et je crois qu'il va s'appeler « calendrier des médias sociaux ». Ici, vous le voyez, Ariel nous le montre. Donc, ce que l'on va faire maintenant, c'est, à l'intérieur du Buffer, nous allons structurer et voir ce qui pourrait être ajouté à certains moments particuliers. Une fois que le programme est terminé, ce que nous pouvons faire, c'est dire « cette session commence maintenant ». Comme ça, nous n'avons pas besoin d'y aller, d'attendre le moment et de tweeter cela. C'est très utile. Et je pense que nous avons utilisé ces items lors de la réunion de Dublin. Corrigez‐moi si je me trompe.

ARIEL LIANG : Oui. En ce qui concerne la possibilité d'annoncer la session, nous avons utilisé Adobe Connect, nous avons utilisé cette méthode au cours des dernières réunions. C'est une méthode qui fonctionne déjà. Certaines sessions commencent un retard. Ça arrive. Donc, cela – mais je pense que ce sera plus simple de travailler comme cela. J'ai besoin d'aide maintenant pour couvrir les sessions auxquelles je ne pourrais pas assister. Et je vais être occupée et j'aurai d'autres tâches aussi à régler et je ne pourrai pas prendre des photos, par exemple. Donc, j'aurai besoin de votre aide pour prendre des photos pour réunir des photos ou couvrir des sessions auxquelles je ne pourrais pas assister. Pour moi, ce serait très utile de pouvoir compter sur votre aide.

DEV ANAND TEELUCKSINGH : Parfait. Glenn, vous avez quelque chose à ajouter? Allez‐y, Glenn.

ARIEL LIANG : John a mis un commentaire dans le chat. Il dit que l'on peut accéder au site d'ICANN. Je me…

Beran veut prendre la parole? Beran, allez‐y.

BERAN GILLEN : Merci. Est-ce que vous m'entendez?

ARIEL LIANG : COUI, on vous entend Beran.

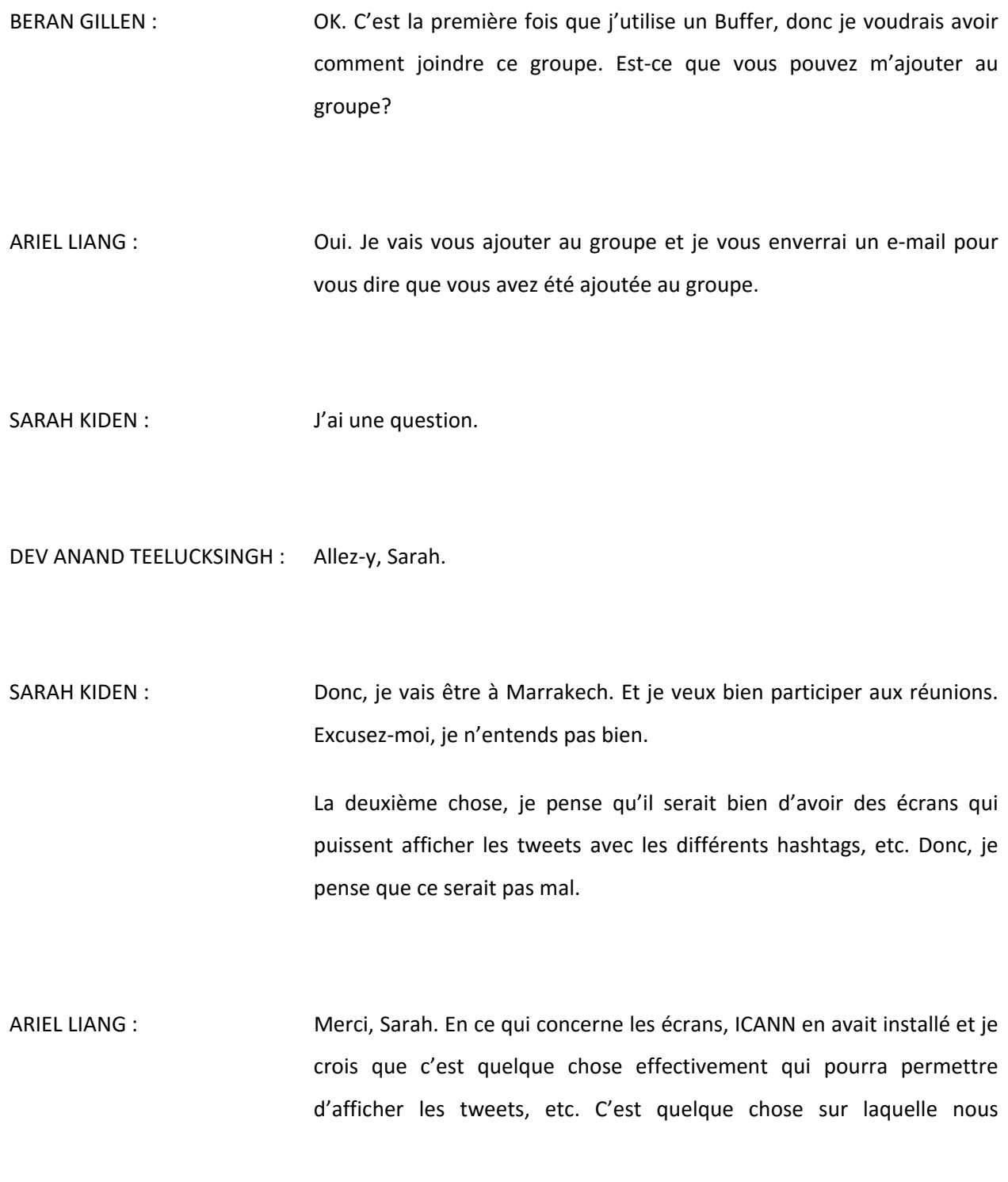

essaierons de collaborer avec les autres pour afficher certaines choses à l'écran.

DEV ANAND TEELUCKSINGH : Je voudrais ajouter quelque chose sur le compte de médias sociaux, etc. Donc, autre chose que l'ICANN fait également, c'est que le hashtag typique pour les réunions ICANN, c'est en général le mot « ICANN » et le numéro, le nombre de la réunion donc #ICANN55. Donc, ça, c'est en général ce que l'on utilise.

Je crois qu'il y avait une question tout à l'heure là‐dessus.

 Sarah, de temps en temps, ce que fait l'ICANN, c'est qu'il y a des écrans dans certaines des séances avec un affichage, avec les tweets qui montrent le hashtag spécifique, mais cela ne s'applique pas à toutes les séances en fait. C'est en général pour les séances plus générales, plus publiques pour ainsi dire. Ou plutôt les séances d'intérêt général.

Glenn? Allez‐y.

GLENN MCKNIGHT : Merci. Est-ce que je pourrais raconter quelque chose sur – une petite histoire que j'ai à raconter sur les tweets.

> Lors de la séance qui avait eu lieu à Montréal, le personnel avait annoncé que toutes personnes qui feraient des tweets qui étaient de qualité recevraient un cadeau. Ce n'est pas uniquement la quantité, mais aussi la qualité des tweets. Donc, le fait de pouvoir récompenser quelqu'un, c'est intéressant. Je ne sais pas s'il y a un budget, mais je sais

que c'est une idée qui existe. Donc, même si c'est un petit prix, une petite récompense, ça pourrait être bien. Donc, je ne sais pas s'il y a quelqu'un qui, parmi les bénévoles, tweete beaucoup. C'est quelque chose qu'il faut reconnaître. Je sais que ç'avait très bien marché en tous cas. Il y a eu des centaines, voire des milliers de tweets. Donc, c'était vraiment pas mal. Ce qui est intéressant, c'est de voir à quel point de petites choses peuvent vraiment donner de l'inspiration aux bénévoles. Donc, voilà. Je voulais simplement mentionner ceci.

- DEV ANAND TEELUCKSINGH : Merci, Glenn. Très bien. Je ne sais pas comment nous pouvons mettre ceci en application parce qu'il va falloir que quelqu'un passe en revue tous ces tweets, comment ç'a marché, quel a été le plan d'action, qui a décidé, qui a été le juge et qui a décidé à la fin de la conférence. D'accord, voilà, c'était le meilleur tweet ou c'était le tweet le plus informatif… je ne sais pas. Comment ç'a marché?
- GLENN MCKNIGHT : COUI. En fait, c'est simplement quelques personnes qui regardaient un petit peu ce qui se passait sur Twitter. Ça peut être quelqu'un d'impartial, qui regarde ce qui se passe. Ce n'est pas aussi juste le tweet, mais c'est le fait que ces choses sont retweetées, donc la photo, le commentaire, etc., sont retweetés. Donc, vous me posez des questions de qualification et je ne sais pas. En tous cas, si le comité aime cette idée – c'est simplement une idée. Je ne sais pas s'il y a des gens qui sont prêts à se porter volontaires. Je n'ai pas de détails à vous donner, mais tout ce que je sais, c'est que dans le cas d'ARIN, il y avait, je crois, trois personnes qui avaient été affectées à ce travail au sein du

personnel, qui étaient très intéressées par l'idée. Alors, je ne sais pas exactement quel a été le résultat, quel était le prix ou pourquoi il a été gagné, mais en tous cas, c'était une idée qui me semblait sympa.

- DEV ANAND TEELUCKSINGH : Merci beaucoup. Effectivement, il faudrait trouver davantage d'informations là‐dessus. Mais d'accord. C'est une idée intéressante. Je ne sais pas comment on peut la mettre en place. Je ne sais pas si vous avez des commentaires, des suggestions par rapport à ça.
- ARIEL LIANG : Je crois qu'évaluer l'efficacité d'un tweet il existe en fait des outils pour ça. Par exemple, ce que je vous montre maintenant à l'écran, ça permet d'analyser les tweets, de suivre le nombre de retweets ainsi que le nombre potentiel de personnes qui ont été touchées. Donc, cela peut vous donner une petite une idée de la qualité.

 En ce qui concerne les prix, c'est autre chose. Il faut savoir si on a les financements nécessaires. En tous cas, pour moi, je me disais que le moyen le plus efficace, c'est de faire ça après la réunion. Mais je plaisante.

 Il y a eu une question de John par rapport à cette idée. Donc, est‐ce que John veut prendre la parole? Qu'est-ce que vous avez à proposer John?

JOHN LAPRISE : Donc, un Tweet Up, en fait, à la base, c'est un petit peu comme un *meet up*, un rassemblement de personnes. Donc, c'est en fait des personnes

qui se rassemblent sur Twitter et qui discutent d'un sujet spécifique, donc une conférence, etc. Donc, il peut y avoir un Tweet Up à un endroit spécifique où on se rencontre, par exemple pour prendre un verre. Donc, en fait, c'est une occasion de rencontrer des personnes qu'on ne rencontre d'habitude qu'en ligne, que sur Twitter. Donc, ceci se produit en général au début d'une conférence et cela permet aux personnes qui sont très impliquées par rapport à un sujet de se retrouver. Donc, c'est ça, un Tweet Up. Donc, je pense que la meilleure solution pour la réunion de l'ICANN serait de trouver en fait une plage horaire entre deux activités à un moment pendant la première journée pour que les gens puissent se retrouver.

ARIEL LIANG : **Merci, John. Effectivement, c'est une idée assez sympa. Et je pense** qu'effectivement, on pourrait utiliser ces Tweet Up lors de rencontres pour justement encourager les gens à se rencontrer pendant la réunion et discuter de la conférence et des différentes réunions. Je pense que c'est bien comme idée.

> Dev, avez-vous d'autres commentaires à faire par rapport à tout ceci? J'ai encore une question à poser au groupe là‐dessus.

DEV ANAND TEELUCKSINGH : Je crois que Glenn avait quelque chose à dire. Glenn, allez‐y.

- GLENN MCKNIGHT : J'ai envoyé quelques liens assez sympas. Comme John l'a dit, le Tweet Up avait très bien marché. Donc, je viens d'envoyer les informations. Donc, je crois qu'effectivement, c'est une excellente idée.
- DEV ANAND TEELUCKSINGH : Merci, Glenn. Alors, je crois que le problème c'est une bonne idée. Le problème – parce que je sais, je suis présent aux réunions ICANN –, c'est le temps, le calendrier, l'emploi du temps. Mais je crois qu'effectivement, cela peut être fait. Alors, je ne sais pas, ça peut être par exemple le samedi soir. Et puis, j'imagine que ce n'est pas nécessairement un grand rassemblement. C'est, j'imagine – et puis, ce n'est également pas très long. Peut‐être 15 minutes, j'imagine.
- JOHN LAPRISE : C'est une activité de rassemblement, de networking, donc on peut se rassembler pour une heure, pour boire un apéritif, etc. Donc, ce n'est pas très long. Mais c'est en général une heure à peu près.
- ARIEL LIANG : **Je me demandais si on pouvait rajouter quelque chose dans le** *Showcase*. Est‐ce qu'on pourrait utiliser ce moment‐là pour justement avoir des rencontres de Tweet Up? Est‐ce que ça pourrait être un moment qui s'y prête?
- JOHN LAPRISE : En fait, ce n'est pas une très bonne idée. Parce que l'idée de base du Tweet Up, c'est justement de rassembler des personnes qui sont

impliquées de manière spécifique dans Twitter. Donc, le fait de fusionner ceci avec une autre activité, en fait, ça rend un petit peu les choses difficiles en terme d'identification des personnes qui utilisent Twitter. Donc, je pense que l'idée, c'est de pouvoir identifier, plus tard pendant la conférence, les personnes qui sont dans Twitter. Donc, en fait, avoir un espace spécifique, c'est important.

- ARIEL LIANG : Merci, John. Il y a un commentaire dans le chat de Raitme qui dit avoir de l'expérience dans l'organisation de ces Tweet Up. Donc, à ce moment‐là, je vais le contacter avec Dev après l'appel pour savoir un petit peu ce qui peut être efficace pour faire avancer les choses. Donc, on vous contactera Raitme.
- DEV ANAND TEELUCKSINGH : Merci en tous cas pour ce commentaire. Alors, y a-t-il des questions par rapport à Buffer? L'utilisation de Buffer, etc.? Moi, je crois qu'un des problèmes, c'est qu'il est difficile de charger des images de bonne qualité. Donc, comment les envoyer de manière à ce qu'elles puissent être utilisées pour les tweeter? Donc, je vais y travailler. Je sais qu'il y avait des idées par rapport à l'utilisation de certains outils pour faire le suivi des images d'un outil à l'autre. Donc, je crois que c'est quelque chose que nous pouvons voir après l'appel.
- ARIEL LIANG : J'ai encore une question. Moi, je me demandais s'il serait bien d'avoir un hashtag spécial créé pour une réunion spécifique. Parce qu'au sein

d'At‐Large, nous avons trois activités de sensibilisation qui sont organisées et c'est plus que ce que nous avons eu par le passé. Nous avons d'habitude un spectacle relativement court et maintenant, il y a beaucoup plus de choses. Il y a également les étudiants qui vont venir. Il y a AFRALO/AfrICANN et les ONG qui vont se retrouver. Donc, je demandais si on avait la possibilité de créer un hashtag pour ces événements spécifiquement. Et je voulais savoir si vous aviez des idées par rapport à ça.

DEV ANAND TEELUCKSINGH : Oui, j'ai quelques idées, mais je crois qu'il y a également d'autres personnes qui en ont. Donc, allez‐y, faites vos commentaires.

> Si personne n'a de commentaires, je vais suggérer quelque chose. Je crois que pour le spectacle, le *showcase*  d'AFRALO, je crois que cet événement sera beaucoup plus grandiose que par le passé. Nous avons bien sûr le départ du PDG. Donc, voilà. Alors, il me semble qu'on pourrait effectivement avoir un hashtag spécifique pour ça, pour le *Showcase.* Et on pourrait utiliser simplement #AFRALOShowcase.

> En ce qui concerne les événements de sensibilisation pour les étudiants, il me semble que oui, effectivement, ce serait bien. Et on pourrait utiliser le nom de l'université, par exemple. Donc, ICANN@... puis je ne sais pas l'acronyme utilisé pour l'université... on pourrait peut-être utiliser cela pour les événements de sensibilisation au niveau des universités. Alors, pour les ONG, je ne sais pas ce que l'on pourrait utiliser comme hashtag.

Alors, je vous explique un petit peu de quoi il s'agit. En fait, les ONG, c'est une série de réunions quotidiennes qui vont avoir lieu pendant l'ICANN 55. Et donc, ce seront des ONG locales, régionales. 5 à 10 % d'entre elles vont se retrouver pendant la réunion. Et l'idée, c'est en fait de détailler un petit peu ce que c'est que l'At‐Large. Donc, c'est un petit peu comme le Programme des boursiers finalement en termes de contenus. Alors, je ne sais pas ce que l'on pourrait utiliser comme hashtag pour ces ONG. Mais en tous cas, ce sont des idées que j'ai par rapport à ça. Mais en fin de compte, ce qu'il faut, c'est qu'il est important de prendre beaucoup de photos pendant toutes ces activités. Pour moi, c'est ce qui est important.

Donc, si on a un hashtag spécifique pour chaque activité, je crois qu'il faut justement pouvoir l'utiliser avec le contenu qui est lié. Et donc, il serait bien que les gens prennent beaucoup de photos. Voilà.

Je vois que John a la main levée. John, allez‐y.

JOHN LAPRISE : **OUI.** D'une manière générale, en termes de logistiques, les hashtags purs sont mieux. Donc, il faut faire attention. Parce que si on a trop de hashtags, surtout lors d'un événement comme ICANN, il y a beaucoup de choses qui vont se ressembler, il va y avoir des erreurs de tweet et il y aura une certaine confusion. Donc, il faut faire attention de ne pas multiplier les hashtags. Je crois que c'est très important.

DEV ANAND TEELUCKSINGH : D'accord. Donc, John, vous pensez qu'en fait, il n'est pas bon d'utiliser des hashtags individuels, des hashtags séparés pour chaque événement clé? #Showcase, les événements de sensibilisation, c'est ça?

> Je crois que Glenn est d'accord également. Donc, peut‐être qu'on pourrait en avoir simplement deux : un pour l'ICANN et pour l'ALAC selon Glenn. Et je crois que Beran est d'accord également. J'imagine que c'est ça, Beran, vous êtes d'accord avec John et Glenn? Très bien.

Bon. Y a‐t‐il d'autres commentaires? D'autres idées?

- ARIEL LIANG : **J'ai besoin d'un peu d'aide pour bien comprendre le hashtag d'At-Large** et pour savoir un petit peu ce que je vais utiliser. Il ne faut pas qu'il soit trop long, bien sûr. Donc, j'aimerais bien comprendre ce qu'on veut faire là.
- GLENN MCKNIGHT : Une observation. Si on veut réellement que les gens tweetent, partagent leurs photos, disent où ils sont, etc., il faut leur dire et leur répéter et leur répéter encore quel est le hashtag. Parce qu'il faut que ça devienne une seconde nature. Peut‐être une petite carte, je ne sais pas, une carte d'invitation avec le hashtag spécifique. Je crois que c'est important. Il faut l'avoir sur les diapositives tout le temps pour que les gens n'aient même pas à y réfléchir.

ARIEL LIANG : Moi, j'aimerais savoir quel est le hashtag qu'on va utiliser pour At‐Large. Pour ICANN, c'est très simple, #ICANN55. Mais pour l'At‐Large? Qu'est‐ ce qu'on utilise?

DEV ANAND TEELUCKSINGH : Glenn, vous avez un commentaire par rapport à ça? Bon. D'accord.

 Alors, pour ce qui est du hashtag de l'At‐Large, ICANN At‐Large... Peut‐ être qu'on pourrait mettre ça sur la liste. Essayer de voir un petit peu à quoi – je vois que beaucoup de gens tapent, c'est pour ça que j'attends un petit peu. Alors, Beran dit : « ICANN@Large ». Donc, l'arrobas serait le *at*. Non, ça ne marcherait pas.

 Alors, la difficulté – donc, il nous faut quelque chose de séparé pour l'At-Large, mais bon simplement de mettre le #AtLarge, c'est quelque chose qu'on utilise souvent dans d'autres contextes. Donc, ce n'est pas une bonne idée à mon avis. Alors, on peut utiliser les deux, par exemple @ICANN@At‐Large. Mais le mot *At‐Large* est utilisé dans des contextes très différents, donc je ne sais pas. Bon. Très bien.

 Je vois une suggestion : ICANN55@At‐Large. Mais le problème, c'est que ça ne va pas fonctionner.

ARIEL LIANG : Étant donné que le temps passe, je pense qu'il vaudrait peut‐être mieux de parler ceci sur Skype ou sur la liste de diffusion. Je pense que ce sera plus pratique.

DEV ANAND TEELUCKSINGH : Très bien. Je vois une suggestion quand même avec #AtLarge55. Bon. Très bien. On va donc mettre ceci sur la communication Skype des médias sociaux.

> Très bien. Effectivement, plus court c'est mieux. Très bien. Nous y reviendrons.

> Alors, il nous reste à peu près dix minutes, donc nous avons le temps de parler de ce dernier point de cet emploi du temps, donc Slack. Alors, je crois que pour la plupart d'entre vous, vous savez déjà ce que c'est que Slack. Slack, c'est un chat de groupe, donc une application, un service mobile. Et un des avantages de Slack, c'est que les conversations peuvent être séparées en différents canaux. Et c'est un petit peu comme des dièses qui apparaissent dans les messages.

> Alors, une des choses que nous avons pu voir, c'est de promouvoir l'utilisation de Slack pour les conversations de groupe. Donc, je vois qu'il y a eu des conversations, par exemple sur Adobe, qui pourraient être utilisées sur Slack. Et d'ailleurs, c'est exactement comme ça que les groupes utilisent le Slack, par exemple lors du Sommet.

> Donc, Ariel, peut‐être que vous pourriez nous montrer le compte Slack d'ICANN At‐Large. Voilà. Très bien. C'est exactement ça. On va parler des différents canaux. S'il vous plaît, Ariel, allez‐y.

ARIEL LIANG : En fait, on utilise déjà Slack. Nous l'avons utilisé lors d'ATLAS II à Londres et donc, l'expérience a très bien marché parce que les différents membres pouvaient télécharger des photos très rapidement et également recréer différents canaux qui correspondaient aux

différentes séances auxquelles les membres avaient participé. Et donc, différentes personnes ont couvert ces différentes séances et ensuite ont fait les rapports sur les séances sur Slack. Donc, même si je ne suis pas présente pas dans la salle, je sais de quoi il s'agit parce que j'ai des informations dans les différents canaux, dans les différentes chaînes en fait. Et également, limiter le nombre de membres dans les différentes chaînes de manière à ce qu'il n'y ait pas une foule de personnes. Et vous voyez le *feed* que dans votre compte. Vous avez un compte. Donc, vous pouvez limiter le nombre de chaînes qui vous arrivent. Voilà. C'est ce que j'ai à dire par rapport à ça.

## DEV ANAND TEELUCKSINGH : Merci, Ariel.

 Donc, cela permet un petit peu de résumer le chat de groupe dans différentes chaînes, dans différentes conversations. Donc, cela permet également de créer des groupes privés. On peut envoyer un message privé à quelqu'un. Donc, vous voyez un petit peu les photos qui ont été mises en ligne. Donc, ça, je crois que c'était l'ICANN, me semble‐t‐il. Oui.

Alors, il y a quelqu'un qui a la main levée? Glenn, allez‐y.

GLENN MCKNIGHT : Donc, j'ai en fait une caméra et un appareil photo avec un angle assez large et j'en ai une en plus. Donc, si quelqu'un en a besoin, n'hésitez pas à le demander, je suis prêt à la prêter.

DEV ANAND TEELUCKSINGH : Ah bien merci, Glenn. C'est très généreux. Effectivement, ce serait bien de savoir qui veut bien l'utiliser. D'ailleurs, à Marrakech, Glenn, n'hésitez pas à faire passer à quelqu'un qui pourra l'utiliser à bon escient.

> Alors, revenons à Slack. Ce qui est intéressant, c'est qu'on peut donc considérer cet outil comme quelque chose de très utile par comparaison à Skype pour les raisons suivantes. D'abord, c'est mobile. C'est plus facile à utiliser. Et il y a beaucoup de ressources. Également, les conversations sont mieux structurées. Je crois qu'un des défis clés, c'est de savoir comment structurer cette utilisation pour la communauté At‐ Large. Et je crois qu'un des problèmes fondamentaux, c'est que bien sûr, il y a toujours la difficulté d'utiliser quelque chose de nouveau. Donc, il est tout à fait possible qu'on puisse l'utiliser au Maroc. Je ne sais pas… Je n'ai pas eu vraiment de retours. Mais lors de l'ICANN 55, il serait bien de savoir si par exemple certains groupes sociaux souhaitent l'utiliser, si c'est utilisé par une audience un peu plus importante.

Glenn allez‐y.

- GLENN MCKNIGHT : Je m'excuse, je fais trop de choses en même temps. Pourrez-vous me reposer la question?
- DEV ANAND TEELUCKSINGH : J'ai vu votre main levée. C'est pour ça que je vous ai donné la parole. Je pensais que vous vouliez poser une question.

GLENN MCKNIGHT : Non. Excusez-moi.

- DEV ANAND TEELUCKSINGH : Ce que je disais, donc, c'est comment pouvons-nous promouvoir l'utilisation de Slack ou comment essayer d'utiliser Slack dans la communauté At‐Large dans son ensemble? Comment utiliser une application comme Slack? Le défi était que les gens sont habitués à Skype parce qu'ils l'ont utilisé pendant très longtemps. On a utilisé le Skype depuis 2009, je crois. Donc, c'est une longue histoire d'utilisation avec le Skype. Et je pense que les gens ont l'habitude ici. Alors, comment faire pour que les gens qui ont l'habitude d'utiliser le chat de Skype commencent à utiliser cet outil?
- GLENN MCKNIGHT : Ma réponse est je ne sais pas si c'est correct ce que je vais dire, mais je pense que les gens ont des habitudes, n'aiment pas changer leurs habitudes. Personnellement, je n'ai jamais trop apprécié le Skype. Il n'y a pas de lien… Je n'ai jamais trouvé que Skype était vraiment très pratique. Mais je pense que beaucoup de membres de notre communauté n'aiment pas le changement. Donc, je n'ai pas vraiment de solutions à ce problème. On a toujours les mêmes commentaires : les gens sont surchargés, ils ont trop de matériel à lire. Je pense que c'est une situation vraiment difficile à résoudre. Je ne sais pas… Peut‐être – à moins qu'il y ait des gens qui aient envie d'utiliser quelque chose de nouveau ou qui aient vraiment envie de changer quelque chose. Je dirais que le public d'ALAC en général n'a pas cette tendance à vouloir changer.

DEV ANAND TEELUCKSINGH : Merci beaucoup, Glenn. Je sais que nous avons des interprètes, alors je ne veux pas prolonger trop longtemps cette conversation.

> Nous avons cinq minutes de plus. Est‐ce qu'il y a d'autres commentaires sur ce point? Peut‐être que l'on pourrait offrir quelques trucs pour voir comment passer d'un concept à l'autre? On peut en tous cas d'essayer cela à travers ce lien que l'on vient d'envoyer. Ce que je constate, c'est que d'après mon expérience, je fonctionne en temps réel… Donc, on va avoir la possibilité de travailler sur un serveur et sur l'autre aussi peut‐ être. Je ne sais pas quelle est la situation et comment cela peut fonctionner, si on peut essayer de le tester dans une situation réelle, envoyer une photo, essayer de mettre cela à jour en temps réel. C'est peut‐être plus pratique pour travailler en temps réel. Ça, c'est mon expérience.

Bien. Est‐ce qu'il y a d'autres commentaires?

Je voudrais ajouter quelque chose. Il y a une méthode. On pourrait indiquer un système, à travers le Skype, l'existence du canal Slack de manière informelle. C'est quelque chose qui fonctionne. C'est quelque chose qui s'appelle SIM, qui permet de regrouper différents chats, différents canaux de chat. Je vais envoyer le lien ici. Comme ça, on peut relier différentes choses. On peut relier les chats de Facebook, de Twitter. Et c'est très intéressant. Donc, l'idée est que si vous voulez qu'un groupe de Skype fonctionne avec ce groupe de Slack, ils peuvent voir les messages mutuellement sur les deux comptes. Voilà. C'est l'intérêt à faire cela.

Pour ceux qui veulent utiliser cette nouvelle technologie peuvent utiliser le Skype aussi et utiliser cette technologie de Slack. Ils verront

les messages sur les deux comptes, Slack et Skype. Voilà. Ce serait l'idée, hein? Bien. Merci.

Est-ce qu'il y a d'autres commentaires? D'autres choses à ajouter? Ariel? Ariel, allez‐y.

ARIEL LIANG : Ce n'est pas à propos de ce que vous voulez dire. C'est à propos de la collaboration pour les médias sociaux d'ICANN 55. Ce que nous avons dit, c'est qu'après l'appel, je vais entrer en contact avec le groupe et demander qui veut se porter volontaire pour nous aider avec les tweets et avec les différents matériels que l'on veut poster. Donc, après cet appel, je vais faire circuler un tableau de Google Docs pour voir qui veut couvrir telle ou telle session et qui veut se porter volontaire.

> Je vais vous demander - je vais continuer à utiliser Skype pendant la réunion, mais ce que l'on peut faire, c'est envoyer des contenus de retweet sur la façon dont – sur les contenus publiés sur les médias sociaux. Ca serait une bonne chose que vous m'aidiez pour poster ces tweets aussi sur le canal de Skype. Nous avons le temps pour nous occuper de tout cela, mais il faut s'organiser.

Donc, c'était juste une petite remarque.

Nous avons plusieurs nouveaux membres qui se sont joints à nous. Donc, nous allons vous ajouter dans notre groupe. Voilà.

DEV ANAND TEELUCKSINGH : Merci, Ariel. Oui. Nous avons un compte Skype. Je vois qu'il y a de nouveaux membres sur cet appel. Donc, essayons d'échanger nos idées

de Skype, nos adresses Skype déjà pour pouvoir être en contact à travers le Skype.

 Bien. Je voudrais remercier tout le monde, remercier les interprètes et le personnel de l'ICANN. Cet appel est terminé. Bon après-midi, bonne soirée et bonne matinée.

**[FIN DE LA TRANSCRIPTION]**